# **Quick Support Links DE**

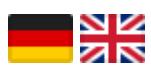

Suche

## **Anfragen**

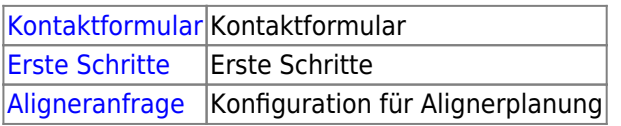

# **Versionen | Module**

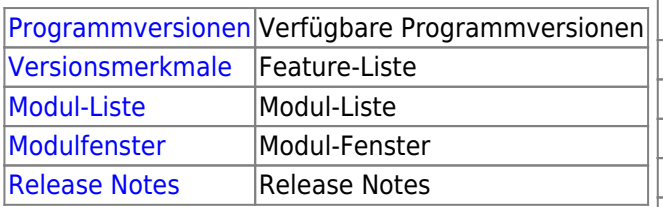

# **Support Kategorien**

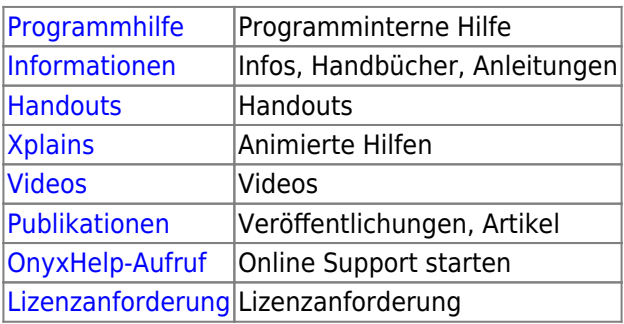

### **Server Update/Umzug**

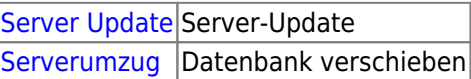

# **Lizenzierung**

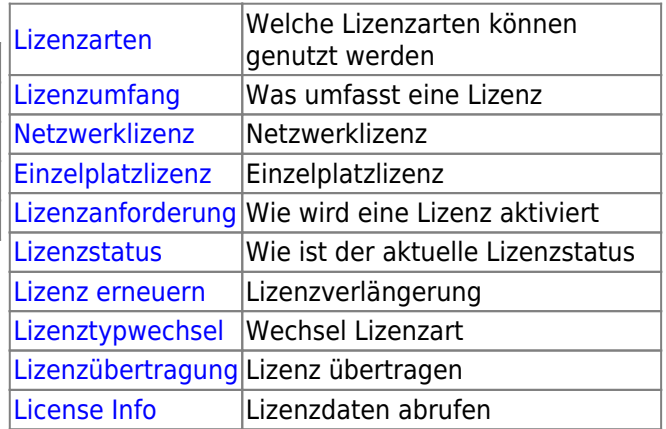

#### **3D-Export**

[3D Export](https://www.onyxwiki.net/doku.php?id=3d_export) 3D Export

#### **Support-Kontakte**

[Kontakte](https://www.onyxwiki.net/doku.php?id=support_providers) Trainer / Berater

### **Installation**

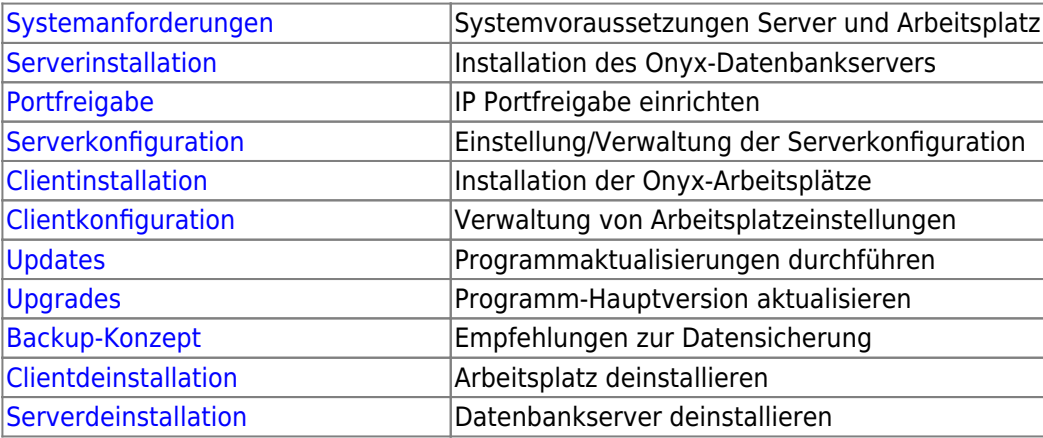

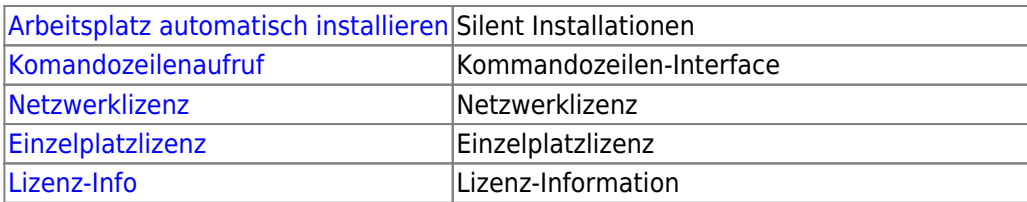

From: <https://www.onyxwiki.net/> - **[OnyxCeph³™ Wiki]**

Permanent link: **<https://www.onyxwiki.net/doku.php?id=supportlinks>**

Last update: **2024/02/21 14:06**

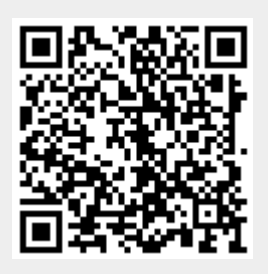